## SAP ABAP table SAPGUIHC\_LINKST {Help Center: Document Texts}

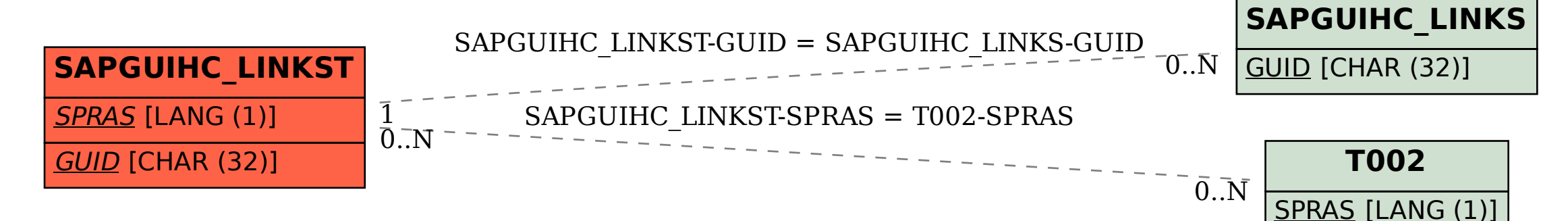